## 2021 Research Credit

3523

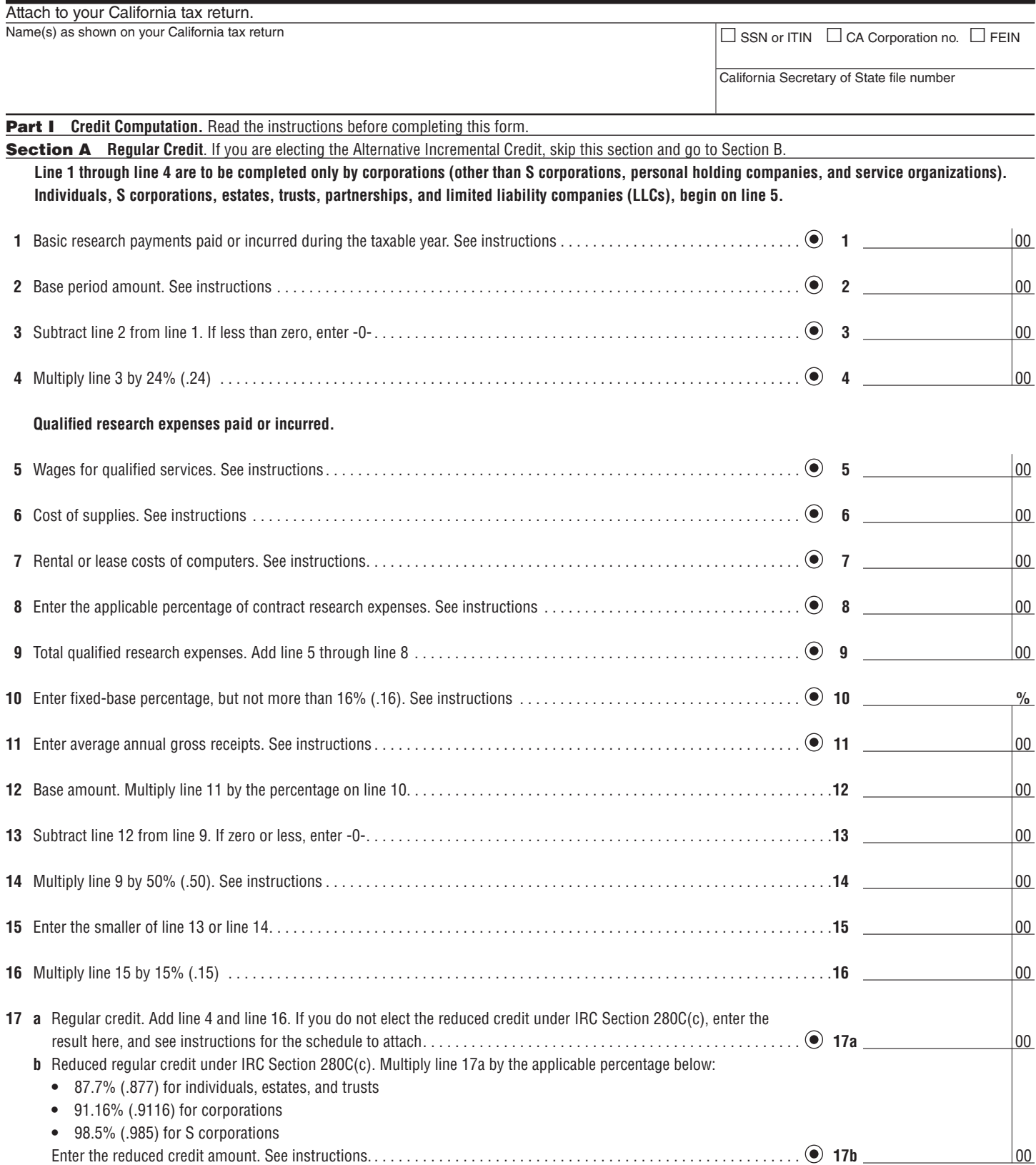

ı

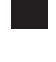

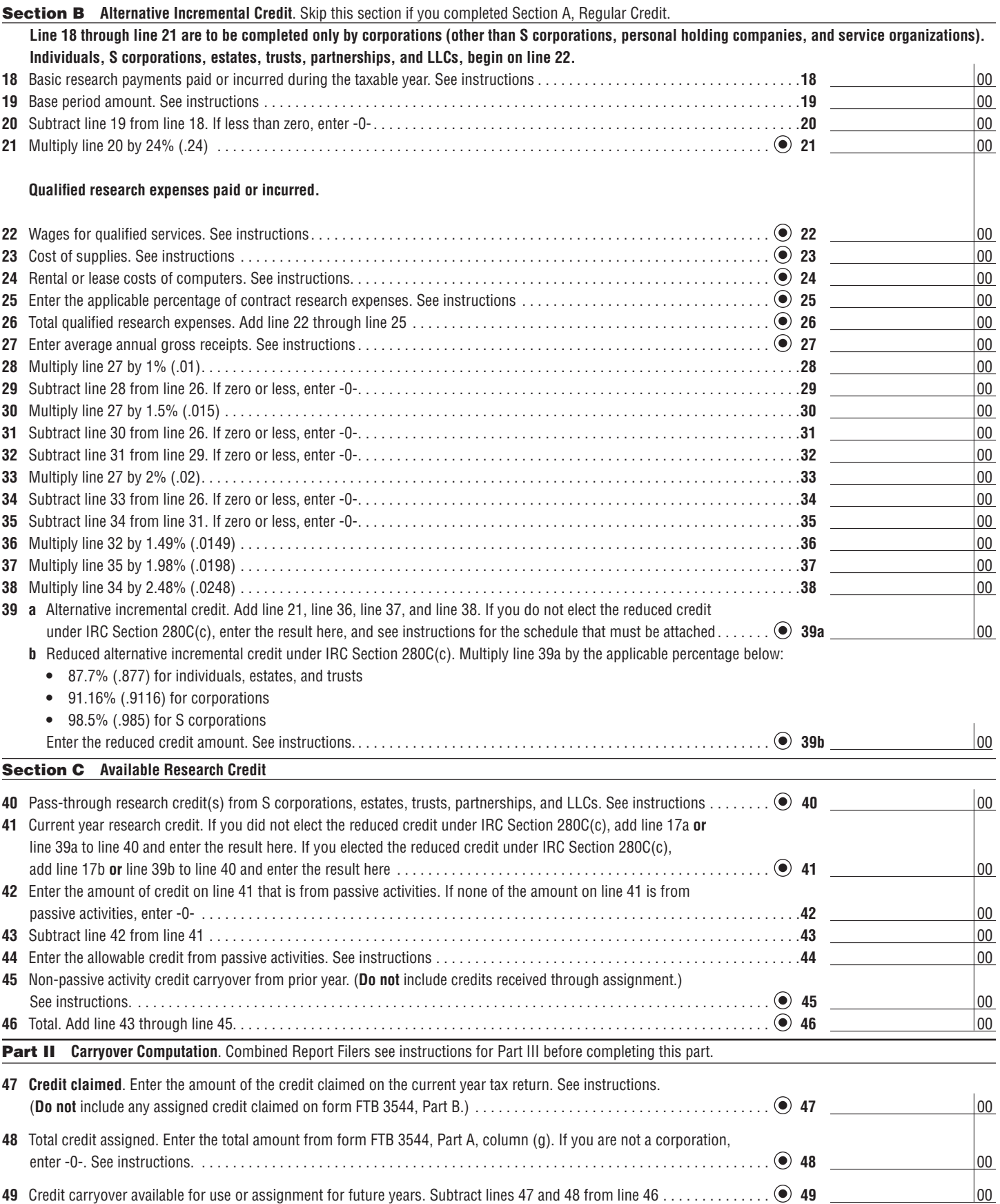

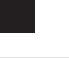

## Part III **Credit Allocation and Carryover Per Entity – Only Combined Report Filers**

To make an election for assigning credits, you must also complete form FTB 3544, Part A. Otherwise, the assignment indicated here will be invalid.

## **Credit Generated and Assigned Per Entity**

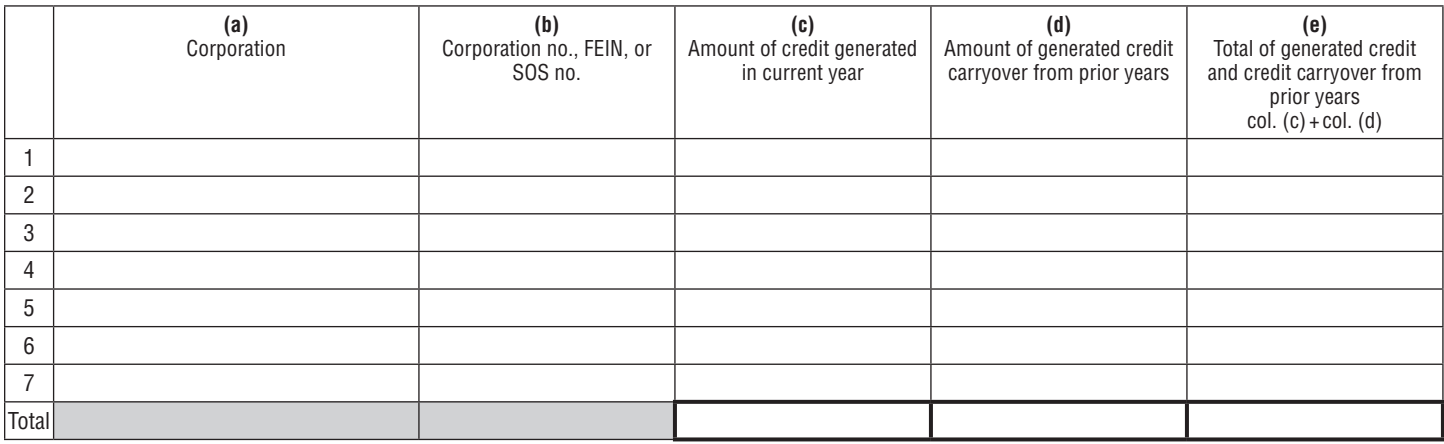

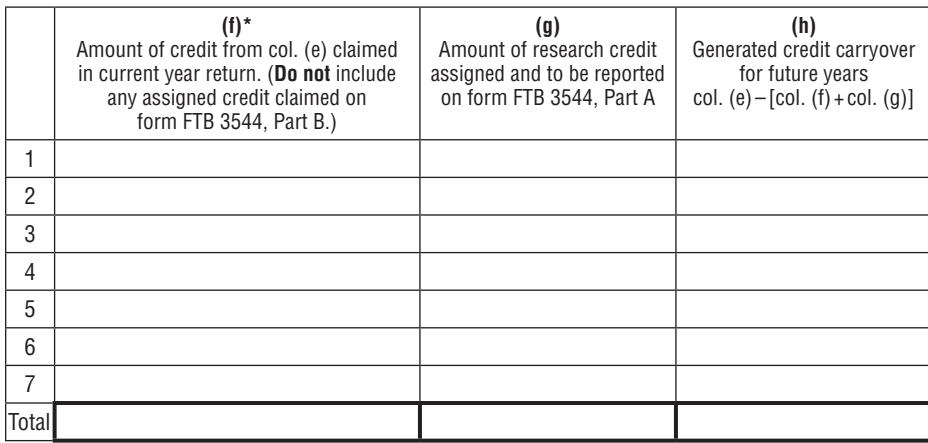

\*There is a \$5,000,000 business credit limitation on the application of tax credits. See instructions.

1